## **[Dlaczego po wskazaniu opcji](https://pomoc.comarch.pl/optima/pl/2023_5/index.php/dokumentacja/dlaczego-po-wskazaniu-opcji-wybierz-dokumenty-z-obiegu-dokumentow-nie-widac-dokumentu-wprowadzonego-do-obiegu-dokumentow/) ["Wybierz dokumenty z Obiegu](https://pomoc.comarch.pl/optima/pl/2023_5/index.php/dokumentacja/dlaczego-po-wskazaniu-opcji-wybierz-dokumenty-z-obiegu-dokumentow-nie-widac-dokumentu-wprowadzonego-do-obiegu-dokumentow/) [dokumentów" nie widać](https://pomoc.comarch.pl/optima/pl/2023_5/index.php/dokumentacja/dlaczego-po-wskazaniu-opcji-wybierz-dokumenty-z-obiegu-dokumentow-nie-widac-dokumentu-wprowadzonego-do-obiegu-dokumentow/) [dokumentu wprowadzonego do](https://pomoc.comarch.pl/optima/pl/2023_5/index.php/dokumentacja/dlaczego-po-wskazaniu-opcji-wybierz-dokumenty-z-obiegu-dokumentow-nie-widac-dokumentu-wprowadzonego-do-obiegu-dokumentow/) [Obiegu Dokumentów?](https://pomoc.comarch.pl/optima/pl/2023_5/index.php/dokumentacja/dlaczego-po-wskazaniu-opcji-wybierz-dokumenty-z-obiegu-dokumentow-nie-widac-dokumentu-wprowadzonego-do-obiegu-dokumentow/)**

W menu *CRM/ Obieg Dokumentów* na formularzu dokumentu firmowego w sekcji *Archiwum plików* należy dla dokumentu zaznaczyć parametr udostępnienia w kolumnie *Udostępnij dla usługi OCR.* Po zaznaczeniu parametru, załącznik będzie dostępny dla usługi Comarch OCR, uruchamianej z poziomu rejestru VAT.

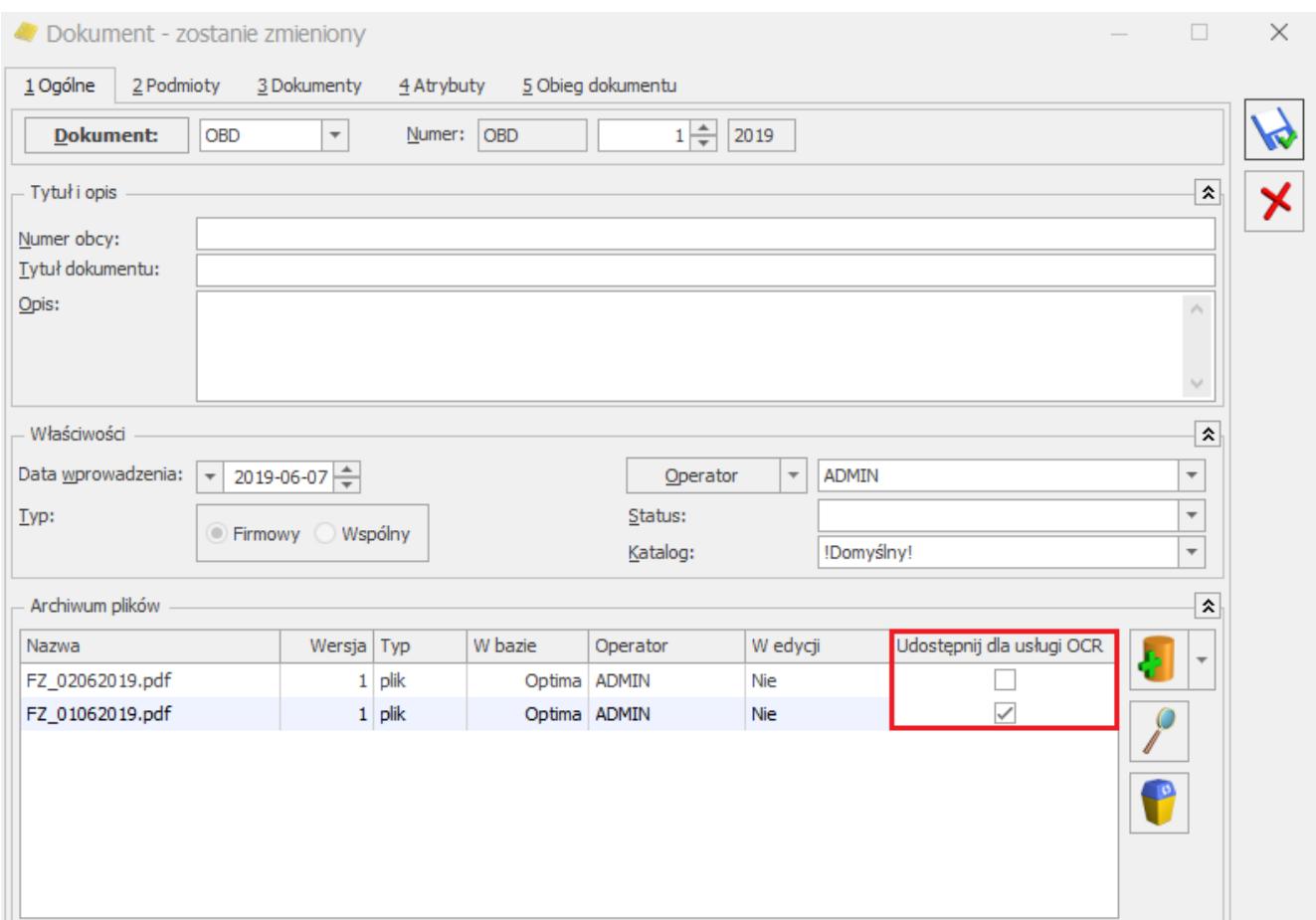

Kolumna *Udostępnij dla usługi OCR* nie jest dostępna na dokumentach, na których wskazano **Typ: Wspólny**.

## **[Czy istnieje możliwość](https://pomoc.comarch.pl/optima/pl/2023_5/index.php/dokumentacja/czy-istnieje-mozliwosc-generowania-dokumentow-wewnetrznych-do-dokumentow-dodanych-za-pomoca-uslugi-comarch-ocr/) [generowania dokumentów](https://pomoc.comarch.pl/optima/pl/2023_5/index.php/dokumentacja/czy-istnieje-mozliwosc-generowania-dokumentow-wewnetrznych-do-dokumentow-dodanych-za-pomoca-uslugi-comarch-ocr/) [wewnętrznych do dokumentów](https://pomoc.comarch.pl/optima/pl/2023_5/index.php/dokumentacja/czy-istnieje-mozliwosc-generowania-dokumentow-wewnetrznych-do-dokumentow-dodanych-za-pomoca-uslugi-comarch-ocr/) [dodanych za pomocą usługi](https://pomoc.comarch.pl/optima/pl/2023_5/index.php/dokumentacja/czy-istnieje-mozliwosc-generowania-dokumentow-wewnetrznych-do-dokumentow-dodanych-za-pomoca-uslugi-comarch-ocr/) [Comarch OCR?](https://pomoc.comarch.pl/optima/pl/2023_5/index.php/dokumentacja/czy-istnieje-mozliwosc-generowania-dokumentow-wewnetrznych-do-dokumentow-dodanych-za-pomoca-uslugi-comarch-ocr/)**

Tak, istnieje możliwość generowania dokumentów wewnętrznych do dokumentów przetworzonych za pomocą usługi Comarch OCR.